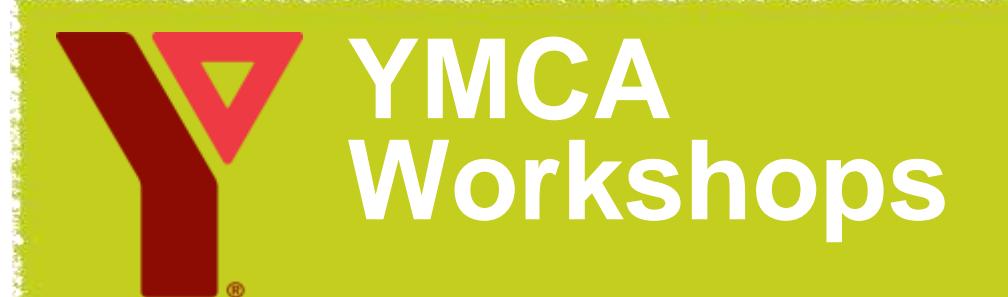

# **Mississauga City Centre Drive YMCA Centre**

151 City Centre Drive Suite 800 Mississauga (905) 276 - 9322 ext. 31214 5:00 p.m. Saturday: 10:00 a.m. – 2:00 p.m.

### **Follow us on Twitter @YMCAGTA & YMCAGTAJobs**

# **May 2018**

## **ymcagta.org/employment**

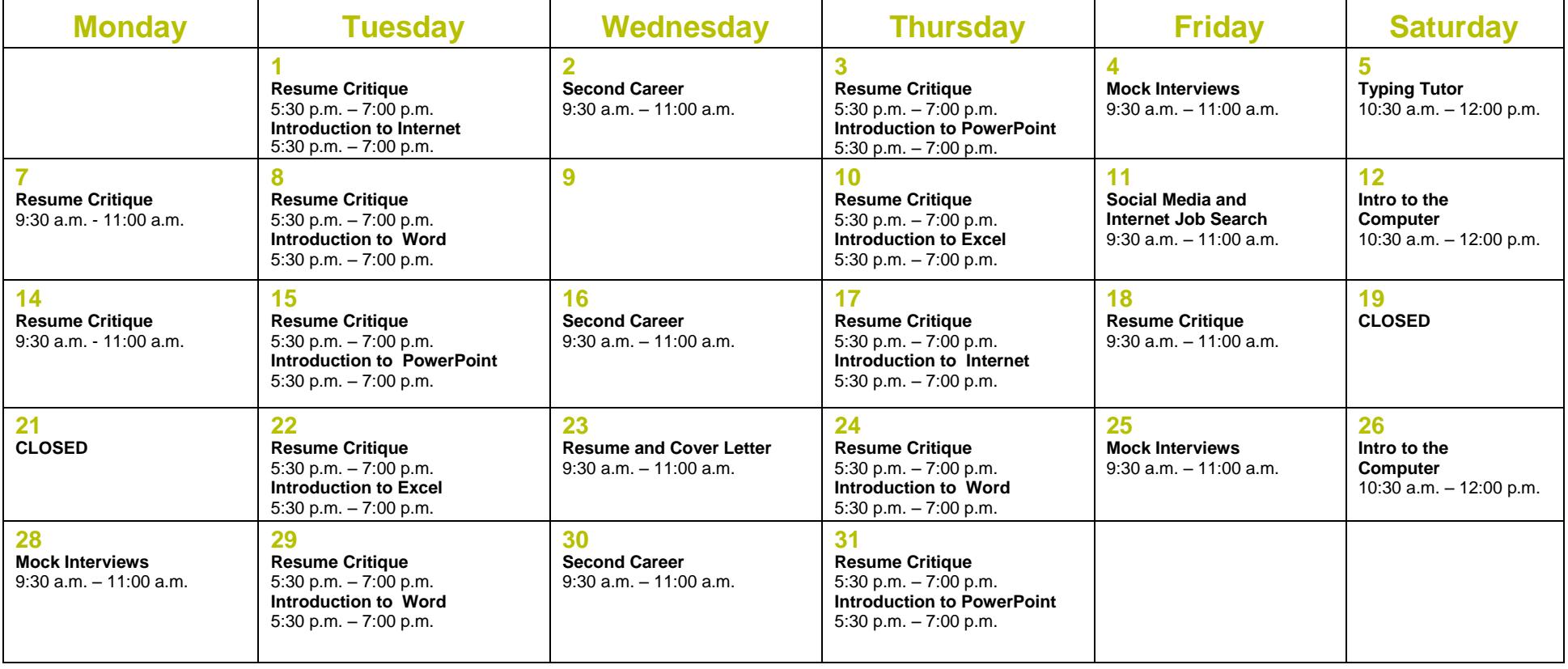

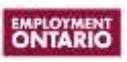

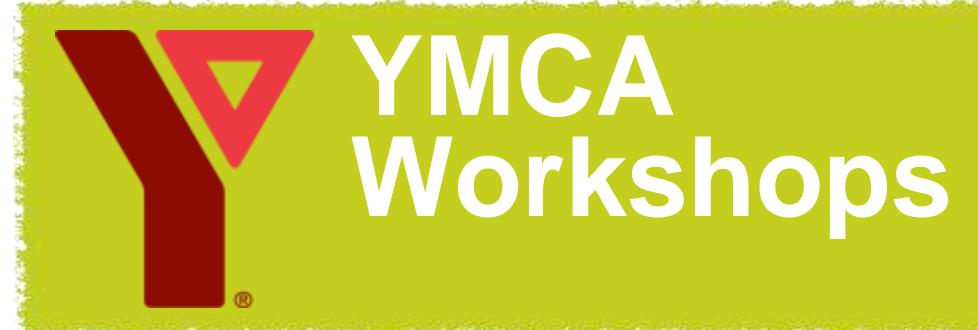

# **Mississauga City Centre Drive YMCA Centre**

151 City Centre Drive Suite 800 **Mississauga** Please call (905) 276 - 9322 ext. 214 to register.

# **May 2018 Workshops**

# **BUILD THE SKILLS TO UNDERTAKE AN EFFECTIVE JOB SEARCH!**

# **COMPUTER WORKSHOPS**

# **1. How to Use a Computer**

• This course is for anyone who has no prior or very basic skills using a desktop computer. • The various components of the computer will be

covered such as the keyboard, mouse, monitor, etc. • Build confidence using a computer.

# **2. Typing Tutor**

• Improve your typing skills.

- Use Mavis Beacon Typing teaches software.
- Increase your words per minute.

• Animated keyboard layout and the typing graphic hands are used to correct mis-typing by showing the right way to type your learning and practice experience.

# **3. Introduction to the Internet**

- Learn the basics of Internet on Internet explorer.
- Understand how to search using the Internet.
- Gain a more complete understanding of how the Internet works.
- Learn how to send, receive, reply, and for forward e-mails.

# **4. Microsoft Excel**

• An introductory course for those with no prior experience in Excel and who desire to gain the necessary skills to create, edit, format and print basic Microsoft Office Excel 2010 worksheets. • Learn how to add, subtract, multiple, and divide using MS Excel.

- Understand how to use basic formulas.
- Learn how to make graphs using Excel.

# **5. Microsoft PowerPoint**

• Designed for those interested in learning how to create and modify files in the PowerPoint environment and construct presentations.

- Learn to navigate through the interface.
- Learn how to put text and pictures on slide.
- Prepare and learn how to give a slideshow.

### **6. Microsoft Word**

• Learn how to create and modify files in the MS Word environment and create documents.

- Gain knowledge of editing documents.
- Save, rename, and retrieve documents and files
- Design and produce word processing documents, including editing, processing, storing, and printing.

## **Resume & Cover Letter Help**

Resume and cover letter help is available in the centre on a one-on-one basis. Scheduled appointments are available Monday through Friday. These appointments can be made in person or over the phone.

# **Career Workshops**

Mississauga YMCA offers a variety of Career Workshops to assist you in your search for employment. Sign up for Interview Skills, Social Media, LinkedIn, Job Search Skills and more!! Please call (905) 276-9322 ext. 214 to register.

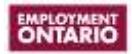